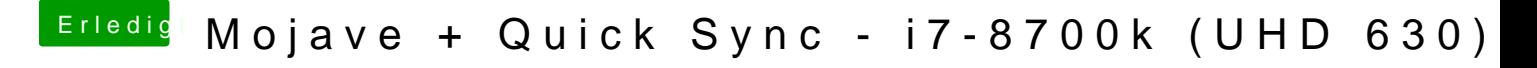

Beitrag von Brumbaer vom 15. Oktober 2018, 10:47

Der Neugierde halber, hast du im BIOS CSM eingeschaltet ?